# MedienPädagogik

**[www.medienpaed.com](http://www.medienpaed.com) ISSN 1424-3636** Zeitschrift für Theorie und Praxis der Medienbildung

#### **Themenheft Nr. 51:**

**Immersives Lehren und Lernen mit Augmented und Virtual Reality – Teil 2.** Herausgegeben von Miriam Mulders, Josef Buchner, Andreas Dengel und Raphael Zender

# **Ein virtueller Laborrundgang – Gestaltung, Entwicklung und Evaluierung**

#### **Praxisbeispiel aus dem Projekt DigiLabTour Ost**

Christoph Braun<sup>1</sup> **.** Fares Kayali<sup>2</sup> und Thomas Moser<sup>1</sup> **D** 

1 Fachhochschule St. Pölten

2 Universität Wien

#### **Zusammenfassung**

*Kleine und mittlere Unternehmen in Niederösterreich stehen aktuell vor der Herausforderung, dass oftmals nur wenig Zeit zur Weiterbildung aufgewendet werden kann. Obwohl Einrichtungen wie FabLabs oder MakerLabs zum Besuch von Workshops zu den Themen wie 3D-Druck oder Lasercutting in ihre Werkstätten und Labore einladen, sind die Einrichtungen zur Kompetenz- oder Wissensaneignung dennoch bei der Zielgruppe wenig bekannt. Daher wurde das Projekt DigiLabTour Ost gestartet mit dem Ziel, derartige Räume der Zielgruppe zeit- und ortsunabhängig in Form von virtuellen Besichtigungen zugänglich zu machen. Ziel ist es, ausgewählte Labore online und als didaktisches Szenario, bestehend aus Komponenten der Vermittlung, Aktivierung und Betreuung für die Lernenden aufzubereiten. Mit diesem Artikel wird anhand eines Praxisbeispiels, ein gestaltungsorientierter Forschungsprozess dargestellt und gezeigt, wie virtuelle Rundgänge als Lösung für ein praktisches Bildungsproblem konzeptioniert, produziert und evaluiert werden können. Als Ausgangsbasis dienen dabei bereits vorab definierte Gestaltungsfragen, die es im Kontext des Praxisbeispiels zu beantworten galt. Nach der Entwicklung und der Präsentation erster virtueller Rundgänge zeigte eine formative Evaluierung, dass die Webanwendung von der Zielgruppe positiv angenommen wird. Basierend auf der zielgruppenorientierten Interaktionsgestaltung sollen nun weiterführende Untersuchungen zur Integration von sequenzierten Animationen in virtuellen Rundgängen durchgeführt werden.*

 $\bigodot$ This work is licensed under a Creative Commons Attribution 4.0 International License  $G$  International Licenses  $\bigoplus_{\text{R}}$  Hup)/creativecommons.org/licenses/by/4.0/

Braun, Christoph, Fares Kayali, und Thomas Moser. 2023. «Ein virtueller Laborrundgang – Gestaltung, Entwicklung und Evaluierung. Praxisbeispiel aus dem Projekt DigiLabTour Ost». *MedienPädagogik* 51 (AR/VR - Part 2): 246–267. [https://doi.org/10.21240/mpaed/51/2023.01.20.X.](https://doi.org/10.21240/mpaed/51/2023.01.20.X)

# **Virtual Laboratory Exploration Tour – Design, Development and Evaluation. Practical Example from the Project DigiLabTour Ost**

#### **Abstract**

*Small and medium-sized enterprises (sme's) in Lower Austria are currently facing the challenge that often there is not enough time for further education available. Although facilities such as FabLabs or MakerLabs invite to attend on their workshops in the field of 3D printing or laser cutting in their workrooms and laboratories, the facilities are still little known at the target group for knowledge transfer. Therefore, the project DigiLabTour Ost was initiated targeting to make such spaces independently from time and location accessible to the target group using virtual tours. Selected laboratories should be online and prepared as a didactic scenario accessible. The article presents a practical example of a design-based research process and shows how virtual tours could be designed, produced, and evaluated to solve a practical problem in education. Starting from a set of predefined design questions which should be answered in the context of the practical example, the process of development and the first virtual tours followed. A formative evaluation showed that the web application is accepted by the target group. Based on the target group-oriented interaction design, further investigations on the integration of sequenced animations in virtual tours shall be conducted.*

# **1. Einleitung**

Makerspace, MakerLab, FabLab etc. – unter diesen und weiteren Namen entstehen seit mehreren Jahren thematisch angepasste Werkräume bzw. Werkstätten. Konzipiert, um beispielsweise den Studierenden einer Hochschule einen Raum für Projektarbeiten oder auch Unternehmen einen Ort für prototypische Entwicklungen zu bieten, werden diese Einrichtungen ebenso im Rahmen von Workshops, z. B. zur Vermittlung oder zum Ausprobieren von aktuellen digitalen Fertigungstechnologien genutzt. Die Ausstattung dieser FabLabs (fabrication laboratories) besteht heutzutage zumeist – neben Handwerkzeug und Maschinen zur Holz- und Metallbearbeitung – aus Technologien wie 3D-Druck-, Laserschneide- und weiteren digitalen Produktionsmaschinen (Bohne 2013). Je nach konkreter Ausstattung werden dazu ebenfalls Lehr-Lernszenarien für die jeweiligen Zielgruppen angeboten und die Aktivitäten z. B. für Kinder oder auch für angestellte Personen von Unternehmen zur Weiterbildung angepasst (Blikstein et al. 2019). Neben weiteren Lehrveranstaltungen, werden dabei zumeist Lehreinheiten zum allgemeinen Kennenlernen der Ausstattung bzw. der Technologien und zur Einschulung auf den Maschinen angeboten. Ziel ist es

dabei auch, die Personen zur selbstständigen Nutzung bzw. zur Inanspruchnahme der Technologien zu motivieren und damit auch einen Beitrag in der sogenannten digitalen Transformation, etwa zur Unterstützung von Unternehmen zu erbringen.

#### *1.1 Ausgangslage und Problemstellung*

Dieser Artikel widmet sich speziell dem Thema der Weiterbildung bzw. Unterstützung von Unternehmen, welche im Rahmen eines FabLab-Besuchs und dort in Form der genannten Lehr-Lernszenarien passiert. Dabei lernen angestellte Personen von Unternehmen beispielsweise den additiven Fertigungsprozess (3D-Druck) kennen oder bekommen ein Verständnis, wie zukünftig weitere digitale Technologien auch in ihren eigenen Tätigkeiten unterstützend eingesetzt werden können. Diese oft als Workshops veranstalteten Wissens- bzw. Technologie-transferaktivitäten werden beispielsweise in Projekten von nicht-wirtschaftlichen Kompetenznetzwerken für die Zielgruppen angeboten, um damit etwa Betriebe auf zukünftige Herausforderungen vorzubereiten (Österreichische Forschungsförderungsgesellschaft mbH 2020). Bezogen auf das österreichische Bundesland Niederösterreich bestehen dort aktuell bereits mehrere der beschriebenen FabLabs. So betreibt die Fachhochschule St. Pölten (Abbildung 1) etwa das Makers' Lab und die Fachhochschule in Wiener Neustadt das Innovation Lab. Dort werden neben der Lehre für Studierende auch Wissenstransferaktivitäten für Unternehmen angeboten.

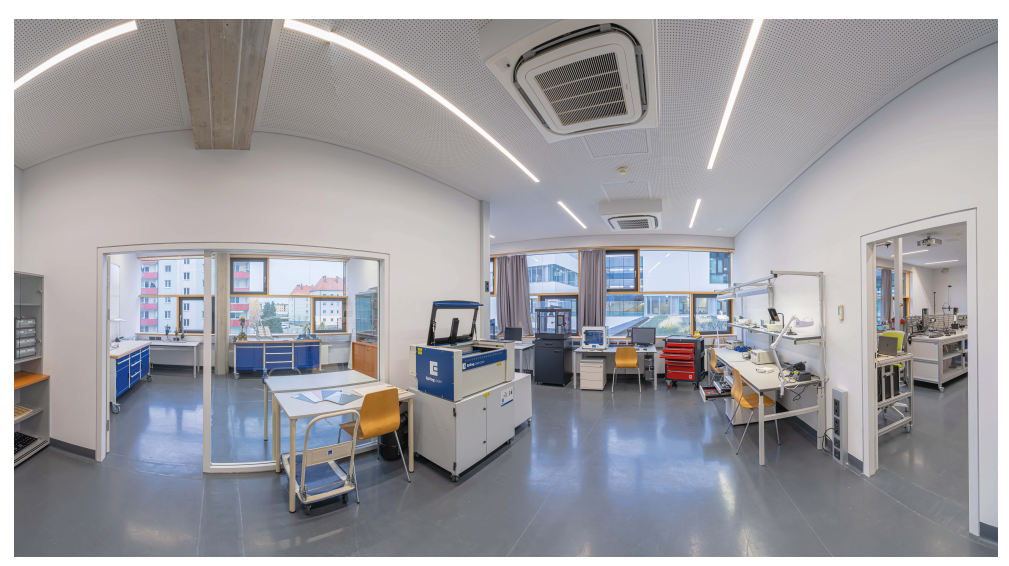

**Abb. 1:** Foto des Makers' Lab der Fachhochschule St. Pölten, Österreich.

[www.medienpaed.com](http://www.medienpaed.com) > 20.01.2023

Zur Beurteilung der aktuellen Auslastung bzw. Inanspruchnahme von FabLabs in Niederösterreich begleitete die Fachhochschule St. Pölten von September 2020 bis November 2021 das Projekt Digital Innovation Hub Ost (DIHOST), ein Projekt zur Unterstützung von kleinen und mittleren Unternehmen (KMU) in deren digitaler Transformation (ecoplus. Niederösterreichs Wirtschaftsagentur GmbH 2019). Neben Projektaktivitäten in den Bereichen Bewusstseinsbildung oder Projektunterstützungen werden dabei auch Workshops, beispielsweise zum Kennenlernen von aktuellen Technologien für die Zielgruppen (KMU) des Projekts, veranstaltet. Begleitet wurden dabei insgesamt 27 Veranstaltungen, wobei Daten per Onlineumfrage von 92 teilgenommenen Unternehmen (jeweils von einer im Unternehmen angestellten Person) erhoben wurden. Die Umfrage wurde nach Krosnick und Presser (2010) gestaltet und folgte ebenfalls den Empfehlungen von Andrews et al. (2003). Gemeint ist damit etwa die Verwendung von einfachen gebräuchlichen Wörtern und kurzen Sätzen, ein Vermeiden von mehrdeutigen Wörtern oder auch, einen strukturierten Aufbau aufeinander folgender Fragen in der Gestaltung der Onlineumfrage sicherzustellen. Im Zuge der Auswertung der Daten stellte sich heraus, dass 74 befragte Personen (von max. 92 Personen) noch nie ein Testzentrum (FabLabs, MakerLabs, etc.) besucht hatten. Auf diese Angabe bekamen die Personen noch zusätzlich eine offene Frage gestellt, um zu begründen, warum noch nie ein Lab besucht wurde. Dabei gaben wiederum 40 Personen (von max. 74 Personen), kurze Statements ab, die sich nach einer kurzen rudimentären inhaltlichen Analyse in vier Kategorien zusammenfassen liessen. So gaben 22 von ihnen an, dass sie über keine Informationen zur Existenz von FabLabs sowie zu den dort bestehenden Möglichkeiten zur Inanspruchnahme verfügten. Die Kommentare dazu waren etwa «war mir nicht bekannt, dass es diese gibt bzw. diese öffentlich zugänglich sind» oder auch «Nicht gewusst, dass es so etwas gibt». Die Kommentare von weiteren sieben Personen zeigen zudem, dass auch zeitliche Verfügbarkeit einen Grund zur Nicht-Inanspruchnahme der Labs darstellt, und gaben als Kommentare beispielsweise «hatte keine Ahnung, wo wie wann … wenig Zeit» an. Kein Interesse und keinen Bedarf zur Nutzung der Labs haben weitere neun Personen angegeben mit Kommentaren wie «Bis jetzt keine Relevanz» oder «bisher keine Notwendigkeit» und zwei Personen gaben schliesslich die Corona-Pandemie als Grund an, weshalb noch kein Besuch in den Laboren in Niederösterreich stattgefunden hat. Basierend auf der beschriebenen Auswertung der begleitenden Onlineumfrage erkannte man einige Herausforderungen in der Aus- und Weiterbildung, welche für die Zielgruppe der kleinen und mittleren Unternehmen bestehen. Man identifizierte auf Basis dieser Daten, dass zumindest für die am DIH-OST Projekt teilnehmenden Unternehmen Probleme in der Kommunikation (Labs sind nicht bekannt) bzw. auch in der zeitlichen Planung (die Zielgruppe möchte wenig Zeit aufwenden) von Weiterbildungsmöglichkeiten in Bezug auf FabLab-Besuche bestehen.

#### *1.2 Ziel und Forschungsfrage*

Aufgrund dieser Probleme startete man nach der Auswertung der Daten zum Herbst 2021 das Projekt «DigiLabTour Ost». Das Projekt widmet sich dem Thema der virtuellen Rundgänge und baut auf den bereits im MedienPädagogik Themenheft 47 *Immersives Lehren und Lernen mit Augmented und Virtual Reality Teil 1* erarbeiteten Gestaltungsfragen zur Entwicklung und Anwendung von didaktischen Szenarien unter Einsatz von virtuellen Rundgängen auf (Braun, Kayali, und Moser 2022). Ziel ist es, ausgewählte Labore (von Kooperationspartnern) aus Niederösterreich im Rahmen dieses Projekts in Form eines virtuellen Rundgangs aufzubereiten, um damit für die Zielgruppe (kleine und mittlere Unternehmen) eine Möglichkeit zur orts- und zeitunabhängigen Besichtigung zu schaffen. Die virtuellen Rundgänge sollen dazu nach den bereits im MedienPädagogik Themenheft 47 *Immersives Lehren und Lernen mit Augmented und Virtual Reality Teil 1* beschriebenen Gestaltungsentscheidungen aufgebaut werden, um damit eine Einbindung in Lehr-Lernszenarien zu ermöglichen. Mit diesem Artikel soll nun folgende Forschungsfrage beantwortet werden:

Wie können die Gestaltungsentscheidungen zur Entwicklung des virtuellen Rundgangs praktisch und in Anlehnung an einen gestaltungsorientierten Forschungsprozess erfolgen, um damit die Anwendung für zukünftige didaktische Szenarien als Lehrmaterial einsetzbar zu machen?

Der Artikel soll damit die Frage beantworten, wie Entscheidungen zur Gestaltung eines virtuellen Rundgangs durch ein FabLab oder einen thematisch ähnlichen Raum praktisch getroffen werden können. Bereits Bowman et al. (1999) haben virtuelle Umgebungen als Ersatz für reale Exkursionen im Bildungsbereich untersucht, wobei virtuelle Rundgänge heutzutage unter dem Begriff «Virtual-Reality» (VR) Technologie einzuordnen sind. Hellriegel und Čubela (2018) oder auch Zobel et al. (2018) klassifizieren beispielsweise auf 360°-Kugelpanoramafotos basierende virtuelle Rundgänge als VR-Technologie. Zudem schreiben Klingauf et al. (2019), dass auch 360°-Panoramaaufnahmen als immersive Technologie bezeichnet werden, wobei eine hohe Immersion erst durch die Betrachtung der Medien in einer VR-Datenbrille (Head-Mounted Display) erreicht wird. Im Artikel folgt nun die Präsentation eines ersten Praxisbeispiels zur virtuellen Aufbereitung eines FabLabs. Konkret wurde von Oktober 2021 bis Januar 2022 ein virtueller Rundgang des Innovation Labs der FH Wiener Neustadt umgesetzt, wobei auch bereits erste Online-Lehr-Lernszenarien stattgefunden haben und formativ evaluiert wurden.

#### *1.3 Vorgehensweise*

Der Prozess vom Beginn der ersten Konzeptionsarbeiten bis zur Veröffentlichung des virtuellen Rundgangs und der Abhaltung einer Online-Lehreinheit soll sich an jenem einer Entwicklungsforschung im Bildungskontext orientieren. Im deutschsprachigen Raum von Euler (2011) etwa als «gestaltungsorientierte Forschung» oder im englischsprachigen z. B. von McKenney und Reeves (2019) als «design research» bezeichnet, durchläuft man auch im Praxisbeispiel mehrere Phasen. Dabei stellt die erste Phase die bereits vorgestellte Analyse des praktischen Bildungsproblems (Kapitel 1.1 – wenig bekannte Labs und keine Zeit zum Besuch) dar. In diesem Artikel wird nun näher auf die Vorgehensweise in den Phasen der Konzeption einer Problemlösung, der Entwicklung bzw. Produktion der Lehr-Lernmaterialien sowie abschliessend der Evaluierung eingegangen. Der virtuelle Rundgang soll auf Basis von qualitativen Inputs von Personen aus der Forschung und Lehre (Angestellte des Innovation Labs) gestaltet werden. Zudem soll die Anwendung durch eine erste Evaluierungsphase mit der Zielgruppe explorativ untersucht und sollen Ziele messbar gemacht werden, um daraus Empfehlungen für die Vorgehensweise zur Abbildung weiterer Labore abzuleiten.

#### **2. Gestaltung des didaktischen Szenarios**

In dieser ersten Projektphase wurde versucht, ein für die Zielgruppe passendes didaktisches Szenario auszuarbeiten. Wie beschrieben (1.2) sollen dazu die für eine Distanz-Laborlehre von Braun, Kayali und Moser (2022) ausgearbeiteten Gestaltungsfragen im Kontext des Praxisbeispiels Innovation Lab beantwortet werden. Das im Studientext von Reinmann (2015) gezeigte didaktische Szenario, beinhaltet die Komponenten der Vermittlung (Lehr-Lerninhalte), Aktivierung (Aufgabenstellungen) und Betreuung (Kommunikation mit den Lernenden), wobei diese auf die im Vorfeld definierten Lehr-Lernziele sowie die Zielgruppe (Lernende) abzustimmen sind.

# *2.1 Methodik*

Für eine möglichst zielgruppenorientierte Gestaltung des virtuellen Rundgangs sollten in dieser Phase Labor-Lehrende des Innovation Labs eingebunden werden. Diese Personen kennen die räumliche Situation des Labors und verfügen zudem über praktische Erfahrungen aus der Abhaltung von Workshops mit der Zielgruppe. Die Datenerhebung erfolgte qualitativ in Form einer Gruppendiskussion (Fokusgruppe) mit 5 Personen, die einen Bezug zum Labor und den dort durchgeführten Workshops vorweisen konnten. Die Mitte Oktober 2021 stattgefundene Fokusgruppe wurde nach den Empfehlungen von Lazar et al. (2017) strukturiert und durchgeführt. Diese

Empfehlungen beziehen sich zwar auf den Bereich der Forschungsmethoden für die Gestaltung und Entwicklung von Mensch-Maschine-Interaktionen, jedoch wird dieses Thema aufgrund der thematischen Nähe zu virtuellen Rundgängen von den Autoren des Artikels als passend erachtet. In der Vorbereitung der Diskussionsrunde wurden der Ablauf, die Inhalte sowie die durch die teilnehmenden Personen zu beantwortenden Fragen ausgearbeitet und als digitale Online-Pinnwand (padlet.com) aufbereitet. Die digitale Version erlaubt, mit wenig Zeitaufwand Inhalte zu erstellen bzw. zu tauschen und bietet zudem auch eine direkte Möglichkeit zur Erhebung von Daten. Von der Online-Pinnwand wurde eine Testversion erstellt, um diese nochmals von nicht im Projekt eingebundenen Personen mit Erfahrung in Gruppendiskussionen überprüfen zu lassen. In der Durchführung der Fokusgruppe erfolgte zu Beginn die Vorstellung des Themas als Kurzvortrag, durchgeführt von den Autoren des Artikels. Präsentiert wurden aktuelle Projekte (z. B. VR Truck Tour der Bildungsinitiative expedition d) im Bereich von didaktisch gestalteten virtuellen Rundgängen sowie die Komponenten eines didaktischen Szenarios. Zusätzlich bekamen die an der Diskussion teilnehmenden Personen auch die Möglichkeit, VR-Technologien wie z. B. eine 360°-Kamera oder auch VR-Brillen zur immersiven Betrachtung der Medien auszuprobieren. Nach dem Einstieg in das Thema, erfolgte die Diskussion der Gestaltungsentscheidungen zur Ausarbeitung des virtuellen Rundgangs für das Innovation Lab. Diskutiert wurde dabei in stressfreier Atmosphäre (Besprechungsecke im Labor) über Zielgruppen, Lehr-Lernziele, Materialien, Aufgaben und die Kommunikation im Szenario. Die Fokusgruppe bekam dazu Zugriff auf die Online-Pinnwand, welche zudem auch auf einem grossen Bildschirm ersichtlich war. Dort konnte Feedback in Form von Kommentaren gepostet werden, welches in die zusätzlich erhobenen Daten (Videoaufzeichnung und handschriftlich erstellte Notizen) eingearbeitet wurde. Nach Abschluss der etwa dreistündigen (inkl. Pause) Veranstaltung wurde damit begonnen, die Daten zu sichten und qualitativ zu analysieren bzw. zu interpretieren. Dieser Prozess orientierte sich zwar an dem von Kuckartz (2018) beschriebenen Vorgehen zur qualitativen Inhaltsanalyse, wurde jedoch aufgrund der zeitlichen Projektvorgaben nur bedingt durchgeführt. So wurde das aufgezeichnete Videomaterial nicht vollständig transkribiert, sondern lediglich in Form von verschriftlichten Notizen aufbereitet. Die Ergebnisse der Fokusgruppe wurden dann als Rohfassung des didaktischen Szenarios in einem Dokument zusammengefasst und an die teilgenommenen Personen der Fokusgruppe versendet. Die Personen diskutierten und adaptierten nochmals selbstständig die Ergebnisse und sendeten das finalisierte Dokument zur Gestaltung und Abhaltung eines Onlinerundgangs im Innovation Lab nach 14 Tagen zurück an die am Projekt beteiligten Personen.

#### *2.2 Resultat*

Nachdem die Vorgehensweise zur Konzeption des Szenarios beschrieben wurde, erfolgt nun die detaillierte Auflistung der durch die Fokusgruppe getroffenen Entscheidungen zur Gestaltung des Lehr-Lernszenarios.

- 1. *Zielgruppe und Lehr-Lernziele:* Kleine und mittlere Unternehmen aller Branchen aus Niederösterreich sollen angesprochen werden. Die Zielgruppe soll die Ausstattung sowie Maschinen kennen und verstehen, wie diese genutzt werden können. Sie soll wissen, welche Projekte im Lab umsetzbar sind und für welche Zwecke es nutzbar ist. Ausserdem soll die Zielgruppe die vom Lab angebotenen Kooperationsmöglichkeiten kennen. Zudem soll sie für die Teilnahme an in Präsenz stattfindenden Veranstaltungen im Labor motiviert werden. Die definierten Lehr-Lernziele lassen sich nach der Taxonomie von Krathwohl, Bloom und Masia (1978) in die Bereiche «Erinnern» und «Verstehen» einordnen.
- 2. *Komponente Vermittlung:* Die virtuelle Abbildung des Labors soll zumindest eine übersichtliche Fotoaufnahme in jedem der neun Themenbereiche (3D-Druck, Assemblierung, Elektronik, Laser, Metall, Robotik, Textil, Holz und Spezialprojekte) beinhalten. Die Aufnahmen sollen in möglichst hoher Auflösung erfolgen, um dadurch detaillierte Abbildungen (durch Heranzoomen) zu ermöglichen. Inhaltlich können damit neben einer Übersicht z. B. auch Bedienprinzipien von Maschinen vermittelt werden. Die für die Medienwiedergabe präferierten Geräte sind Smartphones sowie Desktopcomputer. Die Rundgänge sollen per Webbrowser abgerufen werden können. Die Betrachtung der Medien wurde somit bewusst ohne den Einsatz einer VR-Brille gestaltet. Dadurch wird, wie in Kapitel 1.2 beschrieben, die immersive Betrachtungsweise eingeschränkt, jedoch soll damit eine grössere Zielgruppe (Personen, welche z. B. keine VR-Brillen besitzen) erreicht werden. Die im virtuellen Rundgang möglichen Interaktionen sollen – neben den an Dörner et al. (2013) angelehnten Grundfunktionen der Selektion (z. B. Auswahl von Punkten bzw. Stationen (Hotspots), Manipulation (Veränderung z. B. eines Gegenstands in der Darstellung), Navigation (Veränderung der Kameraposition im Raum bzw. Änderung der Blickrichtung) und Systemsteuerung (Änderung der Lautstärke) – auch in den Rundgang eingebettete Kurzanimationen beinhalten. Dabei sollen alltägliche Tätigkeiten in den einzelnen Themenbereichen des Labs als Animation bzw. Kurzvideo eingebunden und abrufbar sein. Dadurch soll das Verständnis für die Tätigkeiten bzw. der Inhalt detaillierter vermittelt werden. Die Einbindung von Animationen inkl. gleichzeitig hörbarer Audiokommentare (Voice Over) sollen laut Pfennig und Maier-Rothe (2019) einen modernen Lernprozess unterstützen und den Rundgang vielfältiger gestalten. Die Animationen sind für Lernende wiederhol- und teilbar (mehrere Sequenzen). Zudem können diese erweitert und für Lernende damit vielfältig in unterschiedliche Lehr-Lernszenarien eingebunden werden. Die Animationen im virtuellen Rundgang sollen

wie in der von Sweller, Ayres und Kalyuga (2011) beschriebenen «cognitive load theory» und den dazu formulierten Empfehlungen zur Aufbereitung von Text-Bild-Kombinationen gestaltet werden. Dazu sollen die hörbaren Audiokommentare die gleichzeitig eingeblendeten Animationen unterstützen, z. B. als eine Art akustische Bildbeschreibung.

- 3. *Komponente Aktivierung:* Der virtuelle Rundgang und das aktuelle Trendthema Virtual Reality sollen die Zielgruppe zur Teilnahme am Lehr-Lernszenario motivieren. Die Fokusgruppe kam zum Ergebnis, dass im virtuellen Rundgang neue bzw. wenig bekannte Technologien den Zielgruppen vermittelt werden. Ähnlich wie in einem realen Rundgang, soll die Zielgruppe dabei aktiviert bzw. motiviert werden, das Labor in Zukunft für Projekte wahrzunehmen. Für den virtuellen Rundgang sind keine vorbereitenden aktivierenden Tätigkeiten nötig, wobei die technische Infrastruktur (Endgerät und Internetanbindung) bei den Unternehmen vorausgesetzt wird. Als nachbereitende Tätigkeit definierte die Fokusgruppe, dass die Unternehmen eine Woche nach dem virtuellen Rundgang eine Einladung per E-Mail zur realen Besichtigung des Labs zugesendet bekommen.
- 4. *Komponente Betreuung:* Zur Betreuung bzw. auch zur Kommunikation mit der Zielgruppe wurde ein Mix, bestehend aus einem synchron und einem darauf folgenden asynchron abgehaltenen Lehr-Lernszenario definiert. Abgehalten werden soll dabei ein gemeinsamer virtueller Rundgang in Form eines Online-Meetings (Videokonferenztool), wobei die Lehrenden den virtuellen Rundgang angeleitet präsentieren und gemeinsam mit der Gruppe die jeweiligen Bereiche und Maschinen besichtigen. Die Lernenden haben dabei keinerlei Zugriff auf den Rundgang, sie können lediglich der Präsentation folgen und Fragen stellen. Erklärt wird dabei auch die Bedienung (Interface) des virtuellen Rundgangs, da die Lernenden nach der synchron abgehaltenen Lehreinheit den Zugang (Weblink) zum virtuellen Abbild bekommen. Hierbei soll die asynchrone Betreuung nur in Form von Rück- oder Anfragen per Mail erfolgen.

Zusammengefasst zeigt die Auflistung in Tabelle 1 nochmals, wie die von Braun, Kayali und Moser (2022) erarbeiteten Fragestellungen zur Gestaltung einer Distanz-Laborlehre durch die Abhaltung der Fokusgruppe in Bezug auf das Praxisbeispiel des virtuellen Rundgangs im Innovation Lab beantwortet wurden.

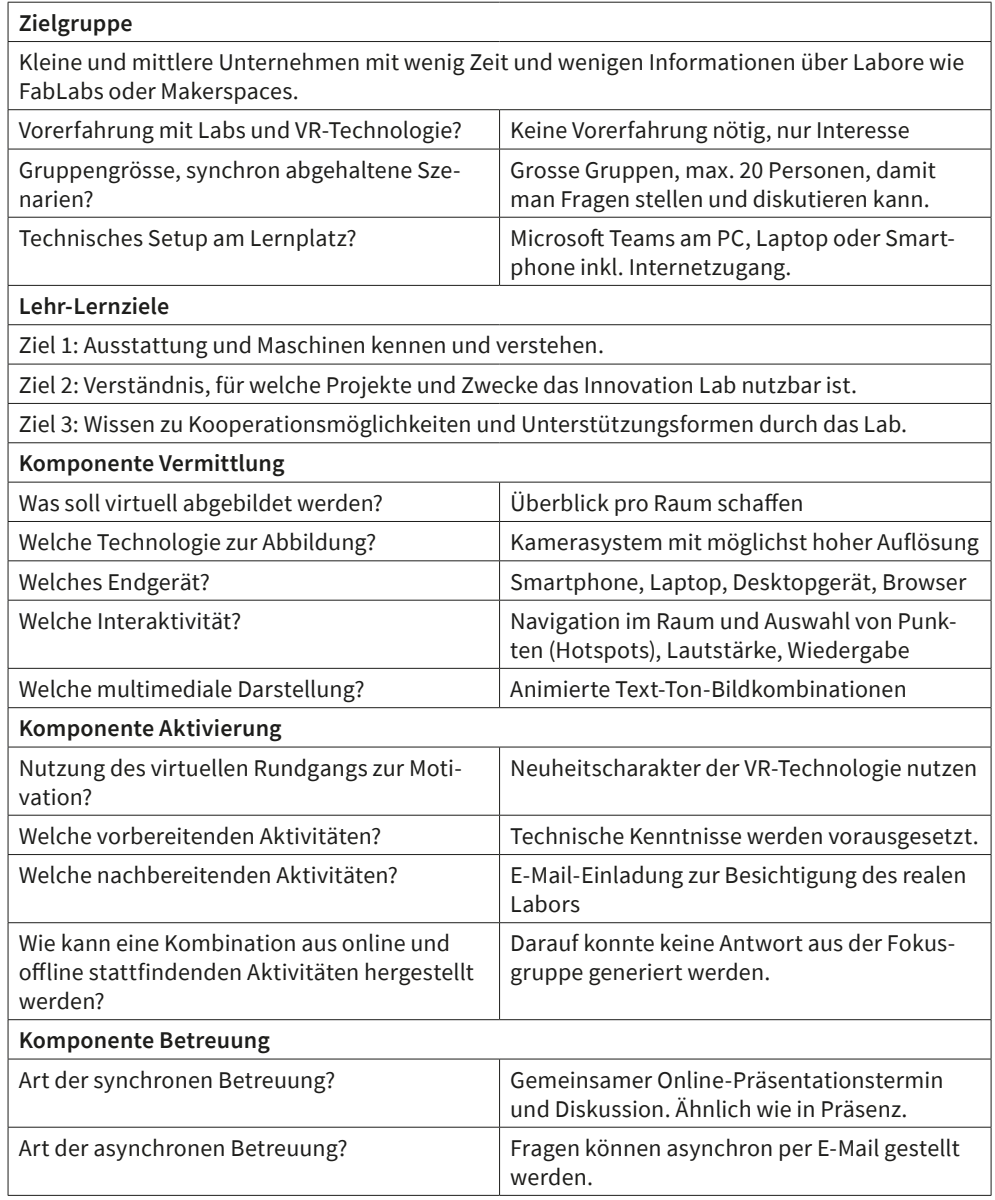

**Tab. 1:** Zusammenfassende Auflistung der Gestaltungsentscheidungen in Bezug auf das Praxisbeispiel Innovation Lab.

#### **3. Entwicklung der Lehr-Lernmaterialien**

Obwohl die medientechnische Entwicklung des virtuellen Rundgangs nicht den Hauptfokus dieses Artikels darstellt, so erachten die Autoren diese Phase dennoch als Hauptbestandteil in der Ausarbeitung eines didaktischen Lehr-Lernszenarios. Es handelt sich dabei um jene Phase, in der nach der Festlegung der Gestaltungseigenschaften der Mediencontent bzw. die Lehrmaterialien angefertigt werden sollen. Die nächsten beiden Kapitel beschreiben kurz die für die Autoren bedeutendsten Eckpunkte bzw. Merkmale des virtuellen Rundgangs. Ohne zu stark in technische Details einzutauchen, soll dabei vermittelt werden, wie die Gestaltungsentscheidungen zum Praxisbeispiel (Innovation Lab) technisch umgesetzt und in einer VR-Anwendung interaktiv aufbereitet wurden. Das gesamte Praxisbeispiel wurde von den Autoren, welche über eine Hochschulausbildung in Informatik und Medientechnik verfügen, selbstständig entwickelt und veröffentlicht.

#### *3.1 Medienproduktion*

In Bezug auf die Komponente der Vermittlung (Tabelle 1) entschied man sich dazu, dass eine übersichtliche Abbildung aller neun Bereiche des Makerspaces mit jeweils einer 360°-Panoramaaufnahme erfolgen soll, wobei zusätzlich eine weitere Aufnahme als Startbildschirm hinzugefügt wurde. Um auch kleinere Details aus den Bereichen (z. B. 3D-Druck) abbilden zu können, sollte die Auflösung der Kugelpanoramaaufnahmen möglichst hoch sein. Zur Aufnahme verwendete man daher keine 360°-Actioncam, die zwar einfach zu bedienen ist, aber mit ca. 18,5 Megapixeln (Insta360 One X2) für Detailabbildungen (Heranzoomen) als nicht geeignet angesehen wurde. Die Abbildung wurde daher mit einer spiegellosen Vollformatkamera (Sony α7R IV) umgesetzt, die auf einem speziell für die Aufnahme von Kugelpanoramafotos hergestellten Stativ (Hersteller Roundshot) montiert wurde. Die Kamera wird per Stativ (Abbildung 2) geneigt und geschwenkt, und in vorher auf das verwendete Objektiv (SEL14F18GM) abgestimmten Winkeln bzw. Positionen werden mehrere einzelne Fotos aufgenommen. Die Einzelfotos werden erst in der Nachbearbeitungsphase per Software (PTGui) zusammengefügt, wobei das danach erhaltene Foto das gleiche Format (2:1) wie jenes einer 360°-Actioncam aufweist, jedoch mit einer Auflösung von 200 Megapixeln die Abbildung von kleineren Details ermöglicht. Jeder der neun Laborbereiche wurde somit in Form einer höher aufgelösten Kugelpanoramaabbildung fotografiert.

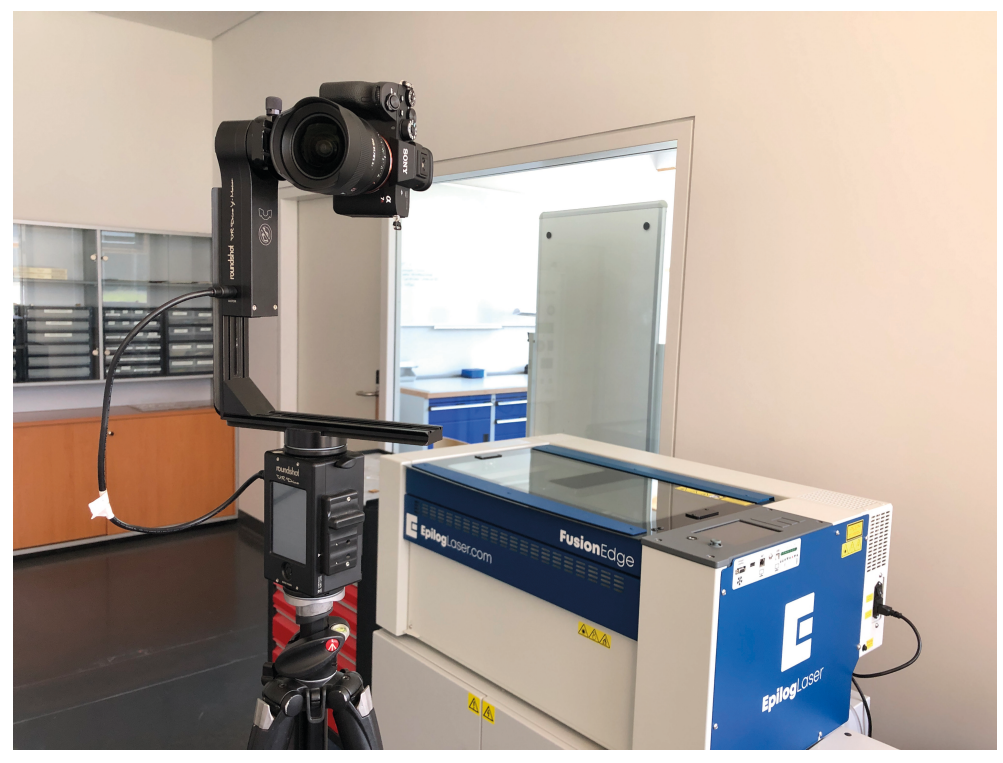

**Abb. 2:** Kamera und Objektiv montiert auf einem schwenk- und neigbaren Stativ für die Panoramafotografie.

Wie in der Fokusgruppe (Kapitel 2.2) erarbeitet, sollen die einzelnen Panoramafotos durch eine Einbindung kurzer Animationen (Abbildung 3) inhaltlich noch mehr Details liefern und zudem für Lernende motivierend wirken. Dazu wurde ebenfalls wieder das bereits vorgestellte Kamera-Setup verwendet, wobei diesmal lediglich eine Kameraposition auf einen zuvor definierten Bereich (z. B. auf einen Arbeitstisch beim 3D-Drucker) eingestellt wurde. In diesem Bereich erfolgte danach eine Videoaufnahme der definierten Inhalte. Dabei wurde etwa der Umgang mit dem 3D-Drucker oder auch die Anwendung einer CNC-Fräsmaschine gefilmt. Voraussetzung dabei war, dass das Stativ auf der exakt gleichen Position wie schon bei der zuvor aufgenommenen Panoramaabbildung stand. Es erfolgte dabei nur eine Videoaufzeichnung, also keine Tonaufnahme. Nach der Videoaufnahme erfolgte noch eine separat durchgeführte Sprachaufzeichnung. Dabei wurde gesprochener Text aufgezeichnet, welcher von den Lehrenden inhaltlich vorbereitet und eingesprochen wurde. Technisch wurde dazu ein kompaktes Aufnahmegerät (H6 Handy Recorder) des Herstellers Zoom verwendet. Nachdem alle Audio-, Video-, sowie Fotoaufnahmen durchgeführt wurden, startete die Nachbearbeitungsphase der Medien. Dabei wurden Panoramafotos, wie bereits beschrieben, erstellt und in der Farbe angeglichen, das Audiomaterial geschnitten und die Lautstärkepegel angepasst. Ebenfalls wurden dabei die Videoaufnahmen geschnitten (Beginn und Ende) und die dazu aufgenommenen gesprochenen Audiokommentare in die kurzen (jeweils ca. 40 Sekunden) Videosequenzen eingebettet. Danach stand sowohl das erstellte als auch das nachbearbeitete Medienmaterial zur weiteren interaktiven Aufbereitung als Web-Anwendung bereit.

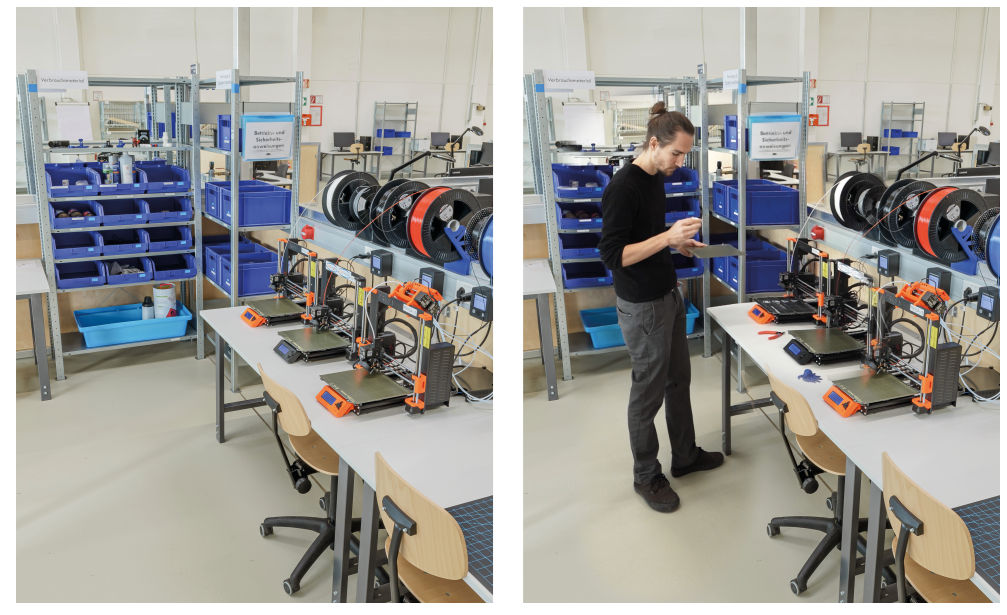

**Abb. 3:** Gegenüberstellung der Bildausschnitte mit (rechts) und ohne (links) eingebetteter Videosequenz am Beispiel des 3D-Druck Bereichs.

#### *3.2 Interaktive Aufbereitung der Medien*

Um die produzierten Medien nun in einem interaktiv aufbereiteten virtuellen Rundgang für Lernende verfügbar zu machen, bedurfte es weiterer Werkzeuge, welche jenen des Bereichs der Web-Entwicklung ähnlich sind. Vereinfacht ausgedrückt, geht es in dieser Phase darum, die bereits produzierten Medien in Form einer Webanwendung aufruf- bzw. abspielbar zu machen. Dabei kommen auch Programmiersprachen wie z. B. JavaScript zur Anwendung, um damit die nötigen Interaktionen zu realisieren. Den Prozess der Entwicklung unterstützen aktuell bereits einige Software-Toolkits, die speziell zur Aufbereitung von virtuellen Rundgängen eingesetzt werden. Stellvertretend soll dabei die Software Pano2VR des Herstellers Garden Gnome genannt werden, welche auch in der Produktion des hier beschriebenen Praxisbeispiels angewendet wurde.

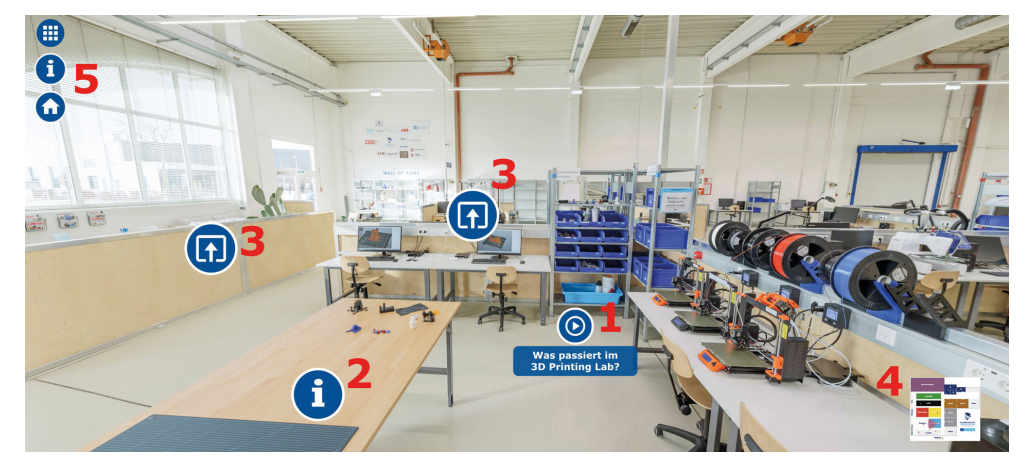

**Abb. 4:** Screenshot des virtuellen Rundgangs mit interaktiven Elementen.

Wie in Abbildung 4 ersichtlich, wurden in die Anwendung sogenannte Hotspots, also klickbare Elemente eingefügt. Je nach Element dienen diese zum Einblenden und Starten der kurzen Videosequenzen (Abbildung 4, Punkt 1) oder auch zur Anzeige von weiteren Informationen zu den jeweiligen Bereichen oder Maschinen (Abbildung 4, Punkt 2). Ein weiterer Hotspot-Typ (Abbildung 4, Punkt 3) dient zum Wechsel der Position im Raum bzw. in einen anderen Bereich. Zusätzlich zu diesem wurde ein klickbarer Raumplan (Orientierungskarte) in die Applikation integriert (Abbildung 4, Punkt 4). Per Klick kann die Karte vergrössert und danach der gewünschte Bereich zur Besichtigung ausgewählt werden. Die Karte zeigt den Lernenden zudem die aktuelle Blickrichtung zur räumlichen Orientierung an. Die Änderung des Blickfelds passiert in der Anwendung per Ziehen und Loslassen am Touchscreen oder auch per Mauszeiger. Unter Punkt 5, sind zudem Interaktionselemente zur Kontaktaufnahme mit den Lehrenden und Laborverantwortlichen sowie zum Zurückspringen zur Startseite des Rundgangs eingefügt. Die Gestaltung der Interaktionen ist – wie in der Fokusgruppe definiert – bewusst einfach und für Mobil- wie auch Desktopgeräte ausgelegt worden, da ein möglicher Motivationsverlust aufgrund von Bedienfehlern oder nicht geeigneten Endgeräten vermieden werden soll. Die Webanwendung wurde nach Fertigstellung der Erstversion den im Projekt involvierten Personen inkl. den Lehrenden zugänglich gemacht. Ziel war es, noch vor der Veröffentlichung auftretende Fehler und Probleme zu beheben. Dieser Prozess wird in diesem Artikel aber nicht weiter beschrieben. Zusammengefasst soll hier noch darauf hingewiesen werden, dass der in Kapitel 3 gezeigte Prozess der Produktion des virtuellen Rundgangs auf Basis der Gestaltungsentscheidungen eine zeitlich wie auch technisch aufwendige Phase darstellt. Zur Entwicklung und Produktion des Praxisbeispiels bedurfte es dazu an einem Team und Kompetenzen aus den Bereichen Informatik, Webentwicklung, Webdesign, Audio- und Videotechnik sowie Projektmanagement.

#### **4. Formative Evaluierung**

Nachdem der virtuelle Rundgang nach einer an Nielsen (1994) orientierten Phase der Fehler- und Problemdokumentation überarbeitet wurde, konnte dieser in einer Erstversion auf der Website des Innovation Labs als Webapplikation veröffentlicht werden. Um nun das ausgearbeitete und umgesetzte Design sowohl auf Effektivität zur Kompetenzaneignung als auch auf Bedienbarkeit zu überprüfen, wurde eine formative Evaluierung auf Basis einer Onlineumfrage ausgearbeitet. Die Erhebung der Daten erfolgte im Rahmen des bereits vorgestellten Projekts *Digital Innovation Hub Ost*, wobei zwei synchron mit der Zielgruppe abgehaltene Online-Rundgänge begleitet wurden. Der Ablauf der Befragung sollte an die von Lazar (2006) sowie von Rubin und Chisnell (2008) beschriebenen Vorgehensweisen des «Usability Testings» angelehnt werden. Die Anzahl der für einen solchen Test benötigten Personen wird von Preece, Rogers und Sharp (2015) sowie Lindgaard und Chattratichart (2007) diskutiert, wobei für einen ersten Online-Besuch von 8 bis 12 teilnehmenden Personen ausgegangen wurde. Wie Reinmann (2015) schreibt, spielt die Benutzerfreundlichkeit (Usability) im Kontext von technologiegestützten Lernanwendungen eine wichtige Rolle. Eine ausreichende Usability sollte gegeben sein bzw. überprüft werden, um unnötige kognitive Belastungen, negative Emotionen oder Motivationsverluste beim Lernen zu vermeiden. Wie Zoerner et al. (2021) schreiben, werden zur Überprüfung häufig Fragebögen, Beobachtungen oder Messungen eingesetzt, wobei angemerkt wird, dass Fragebögen für spezifische Erhebungen nur subjektive Momentaufnahmen aus Sicht der Lernenden liefern. Dennoch haben sich die Autoren dieses Artikels dazu entschieden, dass zwei (zur Erhöhung des Rücklaufs) Online-Veranstaltungen mit nachfolgenden Umfragen begleitet werden. Ziel war es, erste Erkenntnisse zur Usability wie auch zur Möglichkeit einer Kompetenzaneignung zu sammeln, um zukünftig weitere virtuelle Abbildungen (weitere Labore in Niederösterreich) und didaktische Szenarien nach diesem Modell aufzubauen.

#### *4.1 Methodik*

Die Onlineumfrage wurde mit Bezug auf das in Kapitel 2 ausgearbeitete didaktische Szenario ausgearbeitet. Die Fragen wurden bewusst danach ausgerichtet, dass Rückschlüsse auf die Bedienbarkeit der Anwendung, als auch auf die Erreichung von Lehr-Lernzielen getroffen werden können. Zur Überprüfung der Zielgruppe wurde zu Beginn der Umfrage qualitativ ein kurzes Statement der Lernenden zu deren eigener Erfahrung mit Online-Rundgängen eingefordert. Danach wurden drei allgemein gehaltene Fragen zum Labor gestellt. Diese bezogen sich auf die einzelnen Bereiche und Technologien im Lab, wobei die Lernenden befragt wurden, welche Bereiche und Maschinen für sie von besonderem Interesse sind und ob noch weitere Kamerapositionen und Abbildungen gewünscht sind. Danach folgten drei Aufgabenstellungen jeweils in Kombination mit einer dazu passenden Frage. Die Lernenden wurden hierzu aufgefordert, sich im virtuellen Rundgang an definierte Standpunkte zu bewegen, um dort weitere Interaktionen auszulösen. So sollte beispielsweise eine Animation (Videosequenz) im 3D-Drucker-Bereich angesehen und darauf geachtet werden, welches Bauteil produziert und welcher Drucker dafür verwendet wird. Mit dieser Gestaltung der Fragen sollte die Usability untersucht werden. Neben der Navigation, Audio- und Videowiedergabe wurde auch die Auflösung der 360°-Panoramaabbildungen überprüft. Dazu sollten die Personen die Zoom-Funktion nutzen, um kleine im Bild ersichtliche Details (Blattlänge eines Sägeblatts) festzustellen. Nach den Aufgabenstellungen wurden in die Umfrage noch drei weitere qualitativ zu beantwortende Fragen eingebaut. Hier sollte abschliessend erhoben werden, ob die Lernenden etwas speziell als störend empfanden sowie welche Verbesserungsvorschläge und sonstige Anmerkungen sie noch mitteilen wollten. Tabelle 2 zeigt den gesamten Ablauf der Onlineumfrage, die den Besuchenden nach der synchron abgehaltenen Vorstellung des Rundgangs per Weblink zugänglich gemacht wurde. Nachdem die Daten an zwei Veranstaltungen (es wurden 2 Termine zur Teilnahme angesetzt) erhoben wurden, erfolgte nach Abschluss der Erhebung die erste explorative Erkundung der Rohdaten. Ziel war es wieder, sämtliches erhaltenes qualitatives Feedback inhaltlich zu analysieren (Prozess wie in Kapitel 2.1) und Erkenntnisse zur Bedienbarkeit wie auch zur Möglichkeit der Kompetenzaneignung zu erhalten.

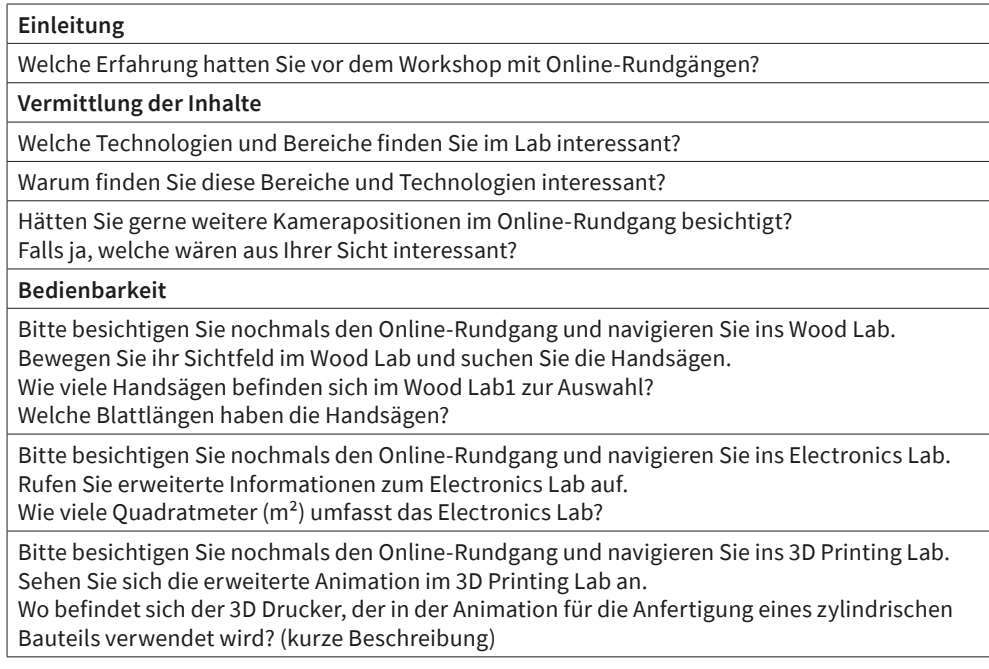

#### **Allgemeine Anmerkungen**

Empfanden Sie beim Online-Rundgang etwas als störend? (kurze Begründung)

Hätten Sie Vorschläge zur Verbesserung des Online-Rundgangs? (kurze Begründung)

Welche sonstigen Anmerkungen zum Workshop, den virtuellen Rundgängen und der Gestaltung möchten Sie uns mitteilen?

**Tab. 2:** Zusammenfassende Auflistung der Onlineumfrage zur formativen Evaluierung des Praxisbeispiels Innovation Lab.

#### *4.2 Resultat*

Insgesamt wurde der virtuelle Rundgang durch das Innovation Lab mit 27 Personen besichtigt. Von der jeweils danach abgehaltenen kurzen (ca. 10 Minuten) Onlineumfrage erhielt man einen Rücklauf von 12 teilweise ausgefüllten (manche Eingabefelder blieben leer) Fragebögen, welche somit die Rohdaten darstellen. Die Zielgruppe hatte allgemein wenig bis keine Erfahrung (zehn Personen) mit virtuellen Rundgängen; zwei Personen hatten viel Erfahrung angegeben.

- 1. *Vermittlung der Inhalte:* Die Fragengruppe zur Ausstattung und Nutzung des Labs zeigte übereinstimmend, dass die Technologien 3D-Druck, Lasercutter und CNC-Fräse besonders interessant waren. Obwohl das Lab noch viele weitere Bereiche (Roboter, Elektronik, Metallbearbeitung etc.) bietet, wurde von diesen keiner genannt. Es wurde überwiegend angemerkt (sechs Personen gaben dazu ein Kommentar ab) dass keine weiteren Kamerapositionen nötig seien, wobei sogar *die kompakten und nicht übertrieben vielfältigen Möglichkeiten der Interaktionen und Abbildungen* gelobt wurden. Die Informationen sind zudem ausreichend und zwei Personen gaben an, dass im Bereich 3D-Druck mehr Inhalte gezeigt werden sollten.
- 2. *Bedienbarkeit:* Die Aufgabenstellung wurde von sieben Personen bearbeitet, wobei übereinstimmend alle Fragen vollständig und richtig beantwortet werden konnten. Dabei wurden wie in Tabelle 2 vorgesehen, die Daten der Sägeblätter, die Raumgrösse des Elektronik-Bereichs sowie der Aufstellungsort eines 3D-Druckers angegeben.
- 3. *Allgemeine Anmerkungen:* In der letzten Fragengruppe wurde nochmals den Lernenden Gelegenheit zur offenen Mitteilung von Feedback gegeben. Als störend wurde von zwei Personen empfunden, dass es keine Möglichkeit zur Fullscreen-Ansicht gibt und keine Navigation per Pfeiltasten am PC möglich sei. Acht Personen haben neben positiven Kommentaren zur gelungenen Umsetzung noch angemerkt, dass mehr Videos bzw. Animationen zu den jeweiligen Maschinen hinzugefügt werden sollten und die Mini-Navigation (Mini-Übersichtsplan klickbar) bei mobilen Endgeräten nicht immer reagiert. Die sonstigen Anmerkungen kommentierten beispielsweise eine «tolle Erfahrung» oder auch eine «Coole Sache» und «[…] eine gute Aktion das Lab kennenzulernen».

Abschliessend soll hier als Empfehlung angemerkt werden, dass trotz eher einfach gehaltener Usability (keine multisensorischen Ein- oder Ausgabemöglichkeiten) und jeweils nur einer Panoramaabbildung pro Bereich, diese Form der virtuellen Abbildung von der Zielgruppe derzeit als positiv und motivierend angenommen wird. Das Labor konnte übersichtlich und detailliert (Zoom-Funktion) besichtigt werden, wobei es durch die Einbindung von Animationen (Überlagerte Anzeige von Videos mit Audiokommentaren) möglich war, kompliziertere Prozesse oder Arbeitsschritte (z. B. in der Vorbereitung einer Maschine) als sequenzierte Lerninhalte darzustellen.

#### **5. Diskussion**

Das in diesem Artikel gezeigte Beispiel sowie der beschriebene Prozess zur Gestaltung, Entwicklung und Evaluierung eines im Kontext eines didaktischen Szenarios einsetzbaren virtuellen Rundgangs stellen für die Autoren vorerst den Abschluss eines Arbeitspakets im Projekt DigiLabTour Ost dar. Die im MedienPädagogik Themenheft 47 *Immersives Lehren und Lernen mit Augmented und Virtual Reality Teil 1* erarbeiteten Fragen zu Gestaltungsentscheidungen in der Entwicklung und Anwendung von didaktischen Szenarien unter Einsatz von virtuellen Rundgängen sollten nun in dieser Projektphase praktisch angewendet werden. Die Beantwortung der in der Einleitung gestellten Frage, wie sich die Konzeption, Entwicklung und Evaluierung eines virtuellen Rundgangs als gestaltungsorientierter Forschungsprozess praktisch umsetzen lässt, erfolgte anhand der Umsetzung des Praxisbeispiels des Innovation Labs. Dabei wurden basierend auf einem im Vorfeld analysierten Problem (bei kleinen und mittleren Unternehmen wenig bekannte Labs) gemeinsam mit Forschenden und Lehrenden des Labors in einer Gruppendiskussion die von Braun, Kayali und Moser (2022) definierten Gestaltungsfragen beantwortet. Nach dieser Phase wurde, basierend auf dem durch die Fokusgruppe erstellten Konzept, die Produktion des virtuellen Rundgangs umgesetzt und vor der Veröffentlichung eine erste Evaluierung und Überarbeitung auf Basis einer Fehler- und Problemdokumentation durchgeführt. Danach wurde der virtuelle Rundgang im Projekt Digital Innovation Hub Ost als Veranstaltung (Lehr-Lernszenario) zum Kennenlernen der Ausstattung und der Nutzungsmöglichkeiten des Labors der Zielgruppe präsentiert. Es erfolgte eine formative Evaluierung auf Basis einer Onlinebefragung, wobei die Zielgruppe qualitativ Feedback geben konnte. Mit der Umfrage sollte sowohl Bedienbarkeit (Usability) als auch die Möglichkeit einer zeit- und ortsunabhängigen Kompetenzaneignung für die Zielgruppen untersucht werden. Auf Basis des erhaltenen Feedbacks gehen die Autoren davon aus, dass eine virtuelle Abbildung, wie im Praxisbeispiel gezeigt, eine Option zur Lösung des praktisch orientierten Bildungsproblems der zeit- und ortsgebundenen Verfügbarkeit der Labore bietet. Die Usability der Anwendung ist für eine unerfahrene Zielgruppe angemessen, was den Lernenden ermöglicht, sich auf die inhaltlichen Details (Maschinen, Bereiche, etc.) zu fokussieren. So konnten diese vermittelte Informationen im Rahmen der Onlinebefragung reflektieren und die definierten Aufgabenstellungen in der selbstständigen Anwendung des Rundgangs beantworten.

#### *5.1 Limitation*

Obwohl der beschriebene Prozess sicherlich einen Ansatz zur Lösung der einleitend (1.1) beschriebenen Problemstellung bietet, soll abschliessend auch auf die Limitationen dieser Arbeit hingewiesen werden. Im Prozess wurden die Lernenden erst in der Phase der Durchführung der Szenarien eingebunden, dabei zeigte sich, dass zu diesem Zeitpunkt etwa die Entscheidung der Endgeräte bereits durch die zuvor abgehaltenen Gruppendiskussion (Methodik, 2.1) getroffen war. In der Überprüfung der Bedienbarkeit (Methodik, 4.1) stellen neben der kleinen Stichprobe auch die teilweise erhaltenen unvollständigen Datensätze eine Eingrenzung dar. So kann bei einer unausgefüllten Antwortmöglichkeit beispielsweise nicht geklärt werden, ob dies aufgrund einer fehlerhaften Bedienbarkeit der Anwendung passierte oder andere Gründe dazu vorlagen. Angemerkt sei dabei auch, dass die Überprüfung der Usability sich lediglich auf die definierten Endgeräte bezieht; falls zur Betrachtung eine VR-Brille definiert wird, sollte eine separate Überprüfung dazu folgen. Das gezeigte Szenario bot den Lernenden zudem nur eine Videoanimation pro Station. Im Falle von mehreren sequenzierten Animationen pro Station sollte also eine weitere Evaluation stattfinden. Auch wenn das im Artikel beschriebene Praxisbeispiel laut Feedback der Lernenden subjektiv zur Motivation beigetragen hat, konnte mit der gewählten Methodik keine eindeutige Überprüfung zur Erreichung der definierten Lehr-Lernziele erfolgen, da aus Sicht der Autoren ein konkretes Assessmentformat für die Laborrundgänge im Szenario fehlte. Neben den genannten Limitationen kann zudem die Frage nicht beantwortet werden, ob durch die Umsetzung des virtuellen Rundgangs die Inanspruchnahme des Labors durch die Zielgruppe gestärkt wird. Diese Frage könnte gegebenenfalls über eine begleitende Evaluierung mehrerer Veranstaltungen beantwortet werden.

# *5.2 Empfehlungen und Ausblick*

Auch wenn der im Artikel gezeigte Prozess bis hin zur Einbindung des virtuellen Rundgangs in ein Lehr-Lernszenario grossen Zeit- und Ressourcenaufwand mit sich bringt, so verfügt man dennoch über ein Lehr-Lernmaterial, das wiederholt und in verschiedenen Szenarien anwendbar ist. Zur Umsetzung weiterer virtueller Rundgänge unter Anwendung der beschriebenen Vorgehensweise werden in Tabelle 3 nochmals unsere Empfehlungen zusammengefasst.

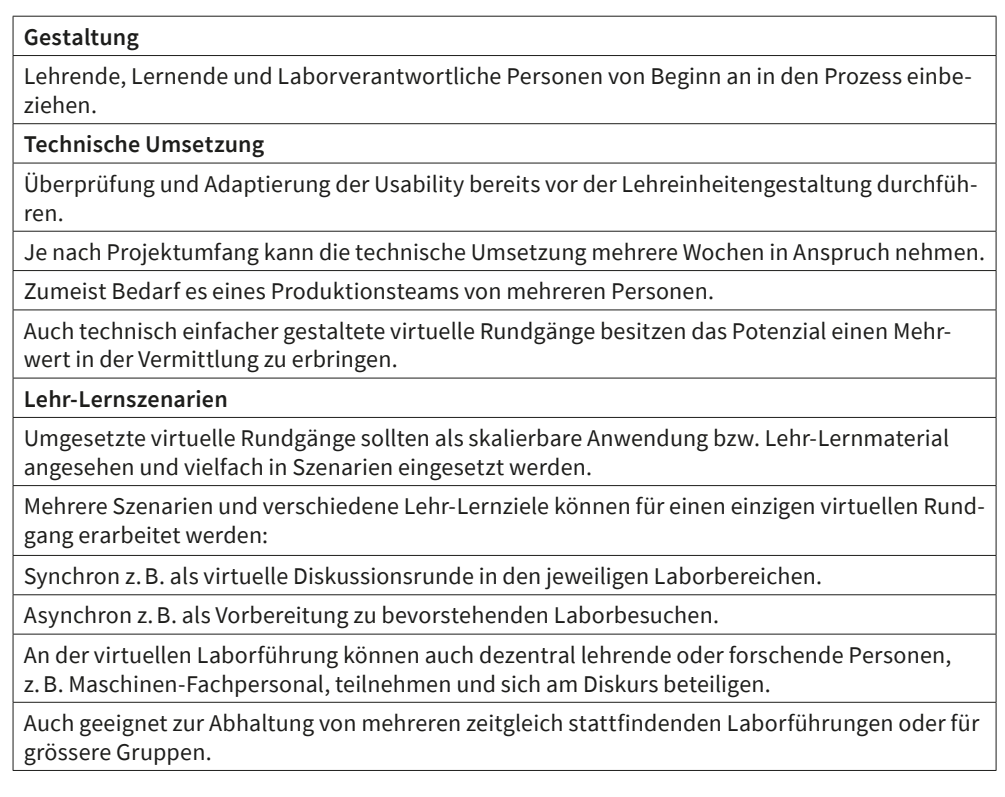

**Tab. 3:** Zusammenfassende Auflistung von Empfehlungen zur zukünftigen Umsetzung virtueller Abbildungen von Laboren.

Der Prozess zur virtuellen Abbildung des Labors soll zukünftig auf weitere Labore wie FabLabs, Makerspaces etc. angewendet und die Übertragbarkeit weiter überprüft werden. Da die erarbeitete Usability formativ evaluiert wurde, soll der weitere Forschungsfokus, sofern die Situation der Endgeräte und Lernorte beibehalten wird, auf der Untersuchung des Potenzials zur Kompetenzaneignung liegen. Die im virtuellen Rundgang eingebundenen Animationen sollen dazu um zusätzliche Interaktionsmöglichkeiten und Sequenzen erweitert werden.

#### **Literatur**

- Andrews, Dorine, Blair Nonnecke, und Jennifer Preece. 2003. «Electronic Survey Methodology: A Case Study in Reaching Hard-to-Involve Internet Users». *International Journal of Human-Computer Interaction* 16 (2): 185–210. [https://doi.org/10.1207/S15327590I-](https://doi.org/10.1207/S15327590IJHC1602_04)[JHC1602\\_04](https://doi.org/10.1207/S15327590IJHC1602_04).
- Blikstein, Paulo, Sylvia Libow Martinez, Heather Allen Pang, Kevin Jarrett, und FabLearn Fellows Initiative. 2019. *Meaningful Making 2: Projects and Inspirations for Fab Labs & Makerspaces.*
- Bohne, Rene. 2013. «Machines for Personal Fabrication». In *FabLab: Of Machines, Makers and Inventors*, herausgegeben von Julia Walter-Herrmann und Corinne Büching, 163–72. Cultural and Media Studies. Bielefeld: transcript.
- Bowman, Doug A., Larry F. Hodges, Don Allison, und Jean Wineman. 1999. «The Educational Value of an Information-Rich Virtual Environment». *Presence: Teleoperators and Virtual Environments* 8 (3): 317–31.<https://doi.org/10.1162/105474699566251>.
- Braun, Christoph, Fares Kayali, und Thomas Moser. 2022. «Einsatz von virtuellen Rundgängen in der Distanz-Laborlehre: Praxisbeispiele aus dem Projekt Lab4home». Herausgegeben von Josef Buchner, Miriam Mulders, Andreas Dengel, und Raphael Zender. *MedienPädagogik: Zeitschrift für Theorie und Praxis der Medienbildung* 47 (AR/VR-Part 1): 196–219. <https://doi.org/10.21240/mpaed/47/2022.04.10.X>.
- Dörner, Ralf, Christian Geiger, Leif Oppermann, und Volker Paelke. 2013. «Interaktionen in Virtuellen Welten». In *Virtual und Augmented Reality (VR / AR)*, herausgegeben von Ralf Dörner, Wolfgang Broll, Paul Grimm, und Bernhard Jung, 157–93. eXamen.press. Berlin, Heidelberg: Springer. [https://doi.org/10.1007/978-3-642-28903-3\\_6.](https://doi.org/10.1007/978-3-642-28903-3_6.)
- ecoplus. Niederösterreichs Wirtschaftsagentur GmbH. 2019. «*Digital Innovation Hub Ost Digitaler Wandel für KMUs in Ostösterreich*». [https://dih-ost.at/wp-content/uploads/pdf/](https://dih-ost.at/wp-content/uploads/pdf/ecoplus_DIHOST-Folder.pdf) [ecoplus\\_DIHOST-Folder.pdf](https://dih-ost.at/wp-content/uploads/pdf/ecoplus_DIHOST-Folder.pdf).
- Euler, Dieter. 2011. «Wirkungs-vs. Gestaltungsforschung eine feindliche Koexistenz?» *Zeitschrift für Berufs- und Wirtschaftspädagogik* 107 (4): 520–42.
- Hellriegel, Jan, und Dino Čubela. 2018. «Das Potenzial von Virtual Reality für den schulischen Unterricht – Eine konstruktivistische Sicht». *MedienPädagogik: Zeitschrift für Theorie und Praxis der Medienbildung* 2018 (Occasional Papers): 58–80. [https://doi.org/10.21240/](https://doi.org/10.21240/mpaed/00/2018.12.11.X) [mpaed/00/2018.12.11.X](https://doi.org/10.21240/mpaed/00/2018.12.11.X).
- Klingauf, Anna, Johannes Funk, Angela Lüüs, und Ludger Schmidt. 2019. «Wirkung von interaktiven 3D-360°-Lernvideos in der praktischen Ausbildung von Handwerkern Vergleich von 3D-360°-Lernvideos mit konventionellen Lernvideos in Bezug auf den praktischen Lernerfolg auf einer Lehrbaustelle». In *DELFI 2019*, herausgegeben von Niels Pinkwart und Johannes Konert, 145–56. Bonn: Gesellschaft für Informatik e. V. (GI). [https://doi.](https://doi.org/10.18420/delfi2019_298) [org/10.18420/delfi2019\\_298](https://doi.org/10.18420/delfi2019_298).
- Krathwohl, David R., Benjamin Samuel Bloom, und Bertram B. Masia. 1978. *Taxonomie von Lernzielen im affektiven Bereich.* 2. Aufl. Beltz-Studienbuch 85. Weinheim Basel: Beltz.
- Krosnick, Jon A., und Stanley Presser. 2010. «Question and Questionnaire Design». In *Handbook of survey research*, herausgegeben von Peter V. Marsden und James D. Wright, Second edition, 263–313. Bingley, UK: Emerald Publishing Limited. [https://web.stanford.](https://web.stanford.edu/dept/communication/faculty/krosnick/docs/2009/2009_handbook_krosnick.pdf) [edu/dept/communication/faculty/krosnick/docs/2009/2009\\_handbook\\_krosnick.pdf](https://web.stanford.edu/dept/communication/faculty/krosnick/docs/2009/2009_handbook_krosnick.pdf).
- Kuckartz, Udo. 2018. *Qualitative Inhaltsanalyse: Methoden, Praxis, Computerunterstützung.*  4. Auflage. Grundlagentexte Methoden. Weinheim Basel: Beltz Juventa.
- Lazar, Jonathan. 2006. *Web Usability: A User-Centered Design Approach.* Boston: Pearson, Addison Wesley.
- Lazar, Jonathan, Jinjuan Heidi Feng, und Harry Hochheiser. 2017. *Research Methods in Human Computer Interaction. Second Edition.* o. O.: Elsevier Science.
- Lindgaard, Gitte, und Jarinee Chattratichart. 2007. «Usability Testing: What Have We Overlooked?» In *Proceedings of the SIGCHI Conference on Human Factors in Computing Systems – CHI '07*, 1415–24. San Jose, California, USA: ACM Press. [https://doi.](https://doi.org/10.1145/1240624.1240839) [org/10.1145/1240624.1240839](https://doi.org/10.1145/1240624.1240839).
- McKenney, Susan E., und Thomas C. Reeves. 2019. *Conducting educational design research.*  Second edition. London; New York: Routledge.
- Nielsen, Jakob. 1994. «Enhancing the Explanatory Power of Usability Heuristics». In *Proceedings of the SIGCHI Conference on Human Factors in Computing Systems Celebrating Interdependence – CHI '94*, 152–58. Boston, Massachusetts, United States: ACM Press. [https://](https://doi.org/10.1145/191666.191729) [doi.org/10.1145/191666.191729](https://doi.org/10.1145/191666.191729).
- Österreichische Forschungsförderungsgesellschaft mbH. 2020. «Programmdokument Digital Innovation Hubs». [https://fdoc.ffg.at/s/vdb/public/node/content/IkqxU4ouRkSAIAsJkRK](https://fdoc.ffg.at/s/vdb/public/node/content/IkqxU4ouRkSAIAsJkRKfnw/1.0?a=true) [fnw/1.0?a=true.](https://fdoc.ffg.at/s/vdb/public/node/content/IkqxU4ouRkSAIAsJkRKfnw/1.0?a=true)
- Pfennig, Anja, und Jörg Maier-Rothe. 2019. «Lehrfilme einfach einfach machen erfolgreiche Konzeptionierung von Peer-to-Peer Lehrfilmen». In *DELFI 2019*, herausgegeben von Niels Pinkwart, und Johannes Konert, 277–82. Bonn: Gesellschaft für Informatik e. V. (GI). [htt](https://dx.doi.org/10.18420/delfi2019_98)[ps://dx.doi.org/10.18420/delfi2019\\_98](https://dx.doi.org/10.18420/delfi2019_98).
- Preece, Jenny, Yvonne Rogers, und Helen Sharp. 2015. *Interaction Design: Beyond Human-Computer Interaction.* Fourth edition. Chichester: Wiley.
- Reinmann, Gabi. 2015. «Studientext Didaktisches Design». [https://gabi-reinmann.de/wp](https://gabi-reinmann.de/wp-content/uploads/2018/07/Studientext_DD_Sept2015.pdf)[content/uploads/2018/07/Studientext\\_DD\\_Sept2015.pdf](https://gabi-reinmann.de/wp-content/uploads/2018/07/Studientext_DD_Sept2015.pdf).
- Rubin, Jeffrey, und Dana Chisnell. 2008. *Handbook of usability testing: how to plan, design, and conduct effective tests.* 2nd ed. Indianapolis, IN: Wiley Pub.
- Sweller, John, Paul Ayres, und Slava Kalyuga. 2011. *Cognitive Load Theory.* Explorations in the Learning Sciences, Instructional Systems and Performance Technologies. New York, NY Heidelberg: Springer.
- Zobel, Benedikt, Sebastian Werning, Lisa Berkemeier, und Oliver Thomas. 2018. «Augmented- und Virtual-Reality-Technologien zur Digitalisierung der Aus- und Weiterbildung – Überblick, Klassifikation und Vergleich». In *Digitalisierung in der Aus- und Weiterbildung*, herausgegeben von Oliver Thomas, Dirk Metzger, und Helmut Niegemann, 20–34. Berlin, Heidelberg: Springer. [https://doi.org/10.1007/978-3-662-56551-3\\_2](https://doi.org/10.1007/978-3-662-56551-3_2).
- Zoerner, Dietmar, Paul Beschorner, Lars Michel, und Ulrike Lucke. 2021. «Minimal-invasive Messung lernrelevanter Parameter für den Einsatz im Game-based Learning». In *DELFI 2021*, herausgegeben von Andrea Kienle, Andreas Harrer, Joerg M. Haake, und Andreas Lingnau, 193–98. Bonn: Gesellschaft für Informatik e.V.